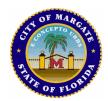

## **City of Margate**

5790 Margate Boulevard Margate, FL 33063 954-972-6454 www.margatefl.com

## Summary Agenda City Commission Budget Workshop

Mayor Arlene R. Schwartz
Vice Mayor Antonio V. Arserio
Commissioners:
Anthony N. Caggiano, Tommy Ruzzano, Joanne Simone

City Manager Cale Curtis
Interim City Attorney Weiss Serota Helfman Cole & Bierman
City Clerk Joseph J. Kavanagh

Wednesday, July 21, 2021

4:00 PM

Commission Chambers and Zoom.us Webinar ID: 827 5043 4000

https://us02web.zoom.us/j/82750434000

**CALL TO ORDER** 

**ROLL CALL** 

**MOMENT OF SILENCE - INVOCATION** 

PLEDGE OF ALLEGIANCE

1) PRESENTATION(S)

ID 2021-303 FY 2021-2022 BUDGET WORKSHOP.

Attachments: PROPOSED BUDGET

**ADJOURNMENT** 

PLEASE NOTE:

If a person decides to appeal any decision made by the City Commission with respect to any matter considered at this meeting, the person will need a record of the proceedings, and for such purpose may need to ensure that a verbatim record of the proceedings is made, which record includes the testimony and evidence upon which the appeal is to be based. Anyone desiring a verbatim transcript shall have the responsibility, at his/her own expense, to arrange for the transcript.

[Appendix A – Zoning – Section 3.3] Any representation made before any City Board, any Administrative Board, or the City Commission in the application for a variance, special exception, conditional use or request for any other permit shall be deemed a condition of the granting of the permit. Should any representation be false or should said representation not be continued as represented, same shall be deemed a violation of the permit and a violation of this section.

Any person with a disability requiring auxiliary aids and services for this meeting may call the City Clerk's office at (954) 972-6454 with their request at least two business days prior to the meeting date.

One or more members of the City of Margate advisory boards may be in attendance and may participate at the meeting.

The City of Margate will be holding this meeting through the use of electronic communication. Members of the public are invited to join the City of Margate meeting by accessing the meeting through Zoom using Webinar ID: 827 5043 4000 or can call in via telephone by calling one of the following phone numbers: US: +1 312 626 6799 or +1 929 205 6099.

- A copy of the Agenda for this Meeting is posted on www.MargateFL.com and on the main bulletin board outside City Hall located at 5790 Margate Blvd, Margate, FL 33063.
- Any comments related to any item on the agenda can be submitted to the City of Margate via the following e-mail address: JJKAVANAGH@margatefl.com.

## THROUGH THE CITY'S WEBSITE:

Go to www.margatefl.com

Go to "Agendas & Minutes" > Find the respective meeting date and click "Agenda Summary" to view the agenda items and see the Zoom meeting website address

PRIOR to the start of the meeting, email Public Comments to JJKAVANAGH@margatefl.com (all public comments that are three (3) minutes or less will be read into the record.)

ALTERNATE OPTION FOR VIEWING AND PARTICIPATING IN THE MEETING:

THROUGH ZOOM TECHNOLOGY:

Instructions for Attendees\Participants:

Topic: "Virtual Meeting - Margate Budget Workshop"

Enter the following link to join the webinar: https://us02web.zoom.us/j/82750434000

## Telephone:

Dial (for higher quality, dial a number based on your current location):

US: +1 312 626 6799 or +1 929 205 6099

Webinar ID: 827 5043 4000

To virtually raise hand and be acknowledged to speak:

- 1. Users who call in can dial \*9 to raise their hand and dial \*6 to toggle mute/unmute
- 2. If going through mobile (phone\tablet) app, to raise hand select "Participants", then see option to raise hand.
- 3. On the computer users should click "Participants" then see option to raise hand
- 4. Once you have been selected to speak, you will be prompted to unmute your device or stay muted.